#### Catch me, Yes we can! - Pwning Social Engineers using Natural Language Processing Techniques in Real-Time

Myeongsoo Kim<sup>1</sup>, Changheon Song<sup>1</sup>, Hyeji Kim<sup>1</sup>, Deahyun Park<sup>1</sup>, Yeeji Kwon<sup>2</sup>, Eun Namkung<sup>1</sup>, Ian G. Harris<sup>3</sup>, Marcel Carlsson<sup>4</sup>

Kookmin University, 2. Seoul Women's University,
 University of California Irvine, 4. Lootcore

#### lan G. Harris

- Professor of Computer Science at the University of California Irvine
- Research in HW Verification and Security
- Applies Natural Language Processing techniques

#### Marcel Carlsson

Principal consultant

ingenico

iSC350

Lootcore

- Red teaming, consulting and security research
- Hardware hacking &

Social Engineering

#### Social Engineering (SE) 101

"Any act that influences a person to take an action that may or may not be in their best interest"

- social-engineer.com

#### SE == complex concept

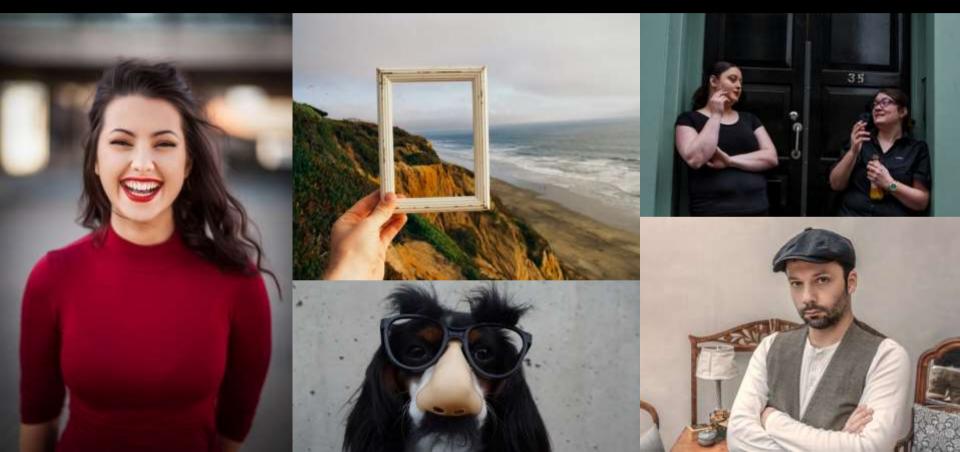

## SE threat underestimated

« SE awareness low

## User decision burden

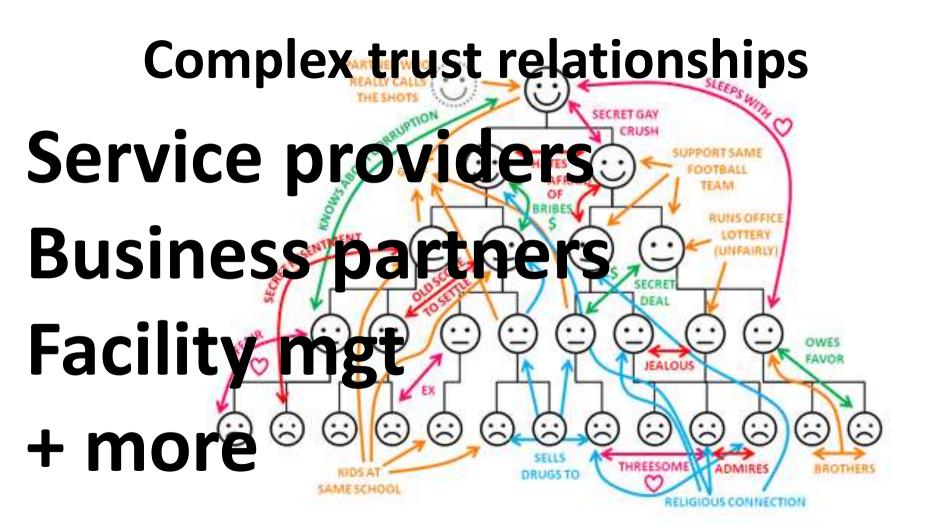

#### SE methodology

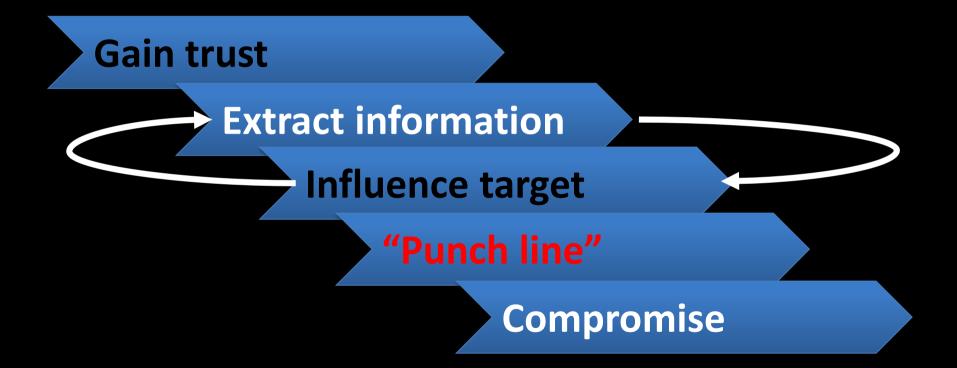

### Open Source Intelligence Gathering (OSINT)

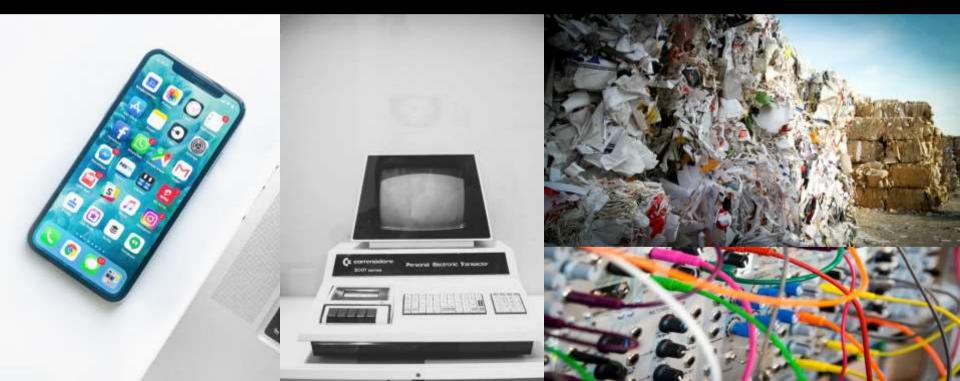

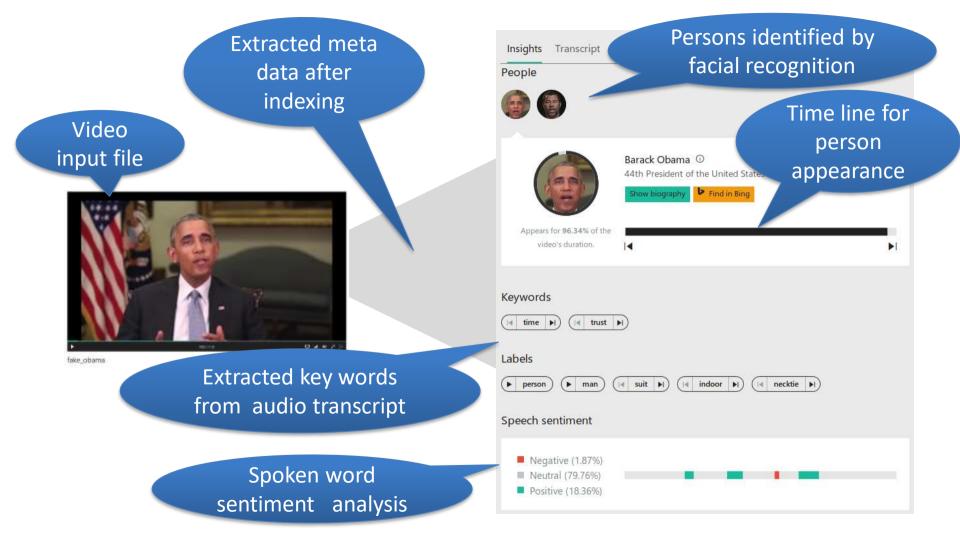

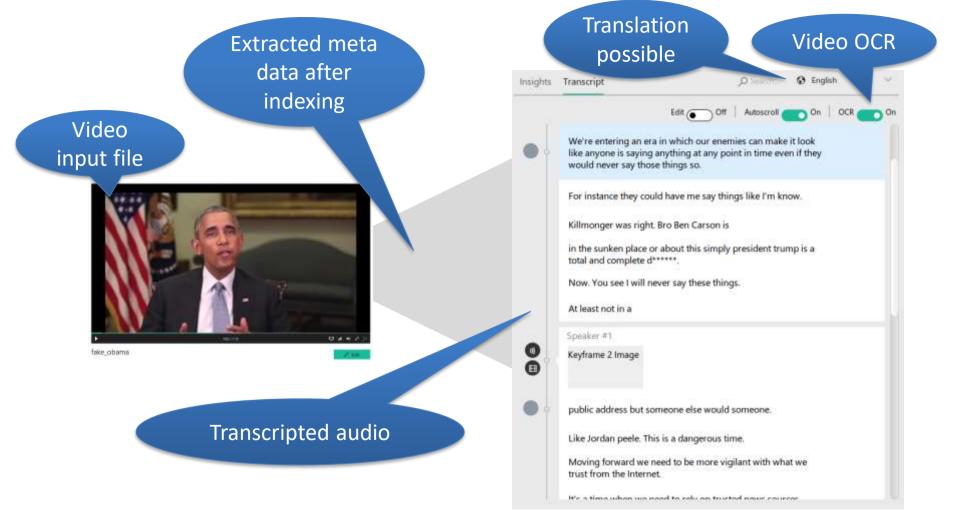

#### **Blended SE attacks**

Remote Email Messaging SMS Voice etc

#### Local

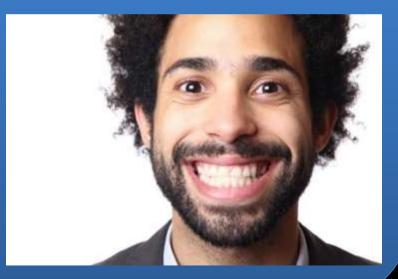

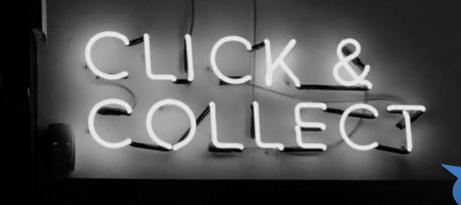

F\*\*k

0-days

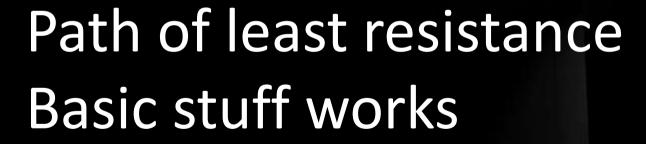

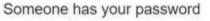

Inbox x

0 B

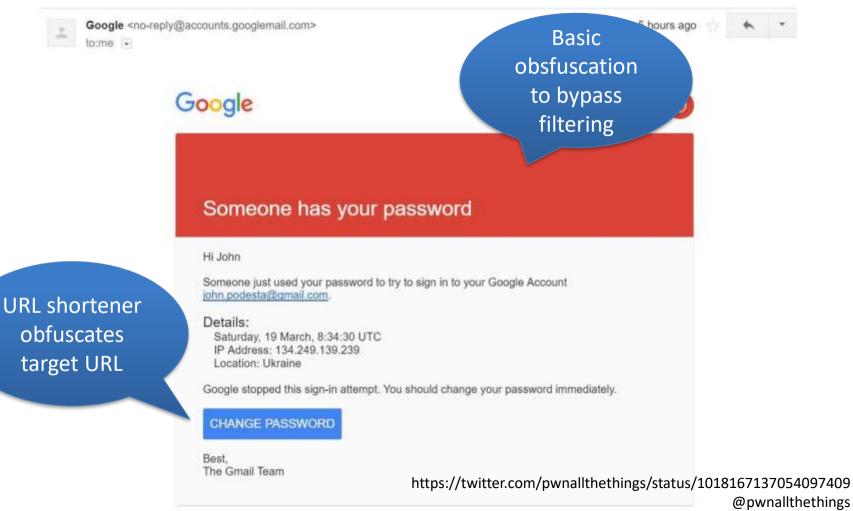

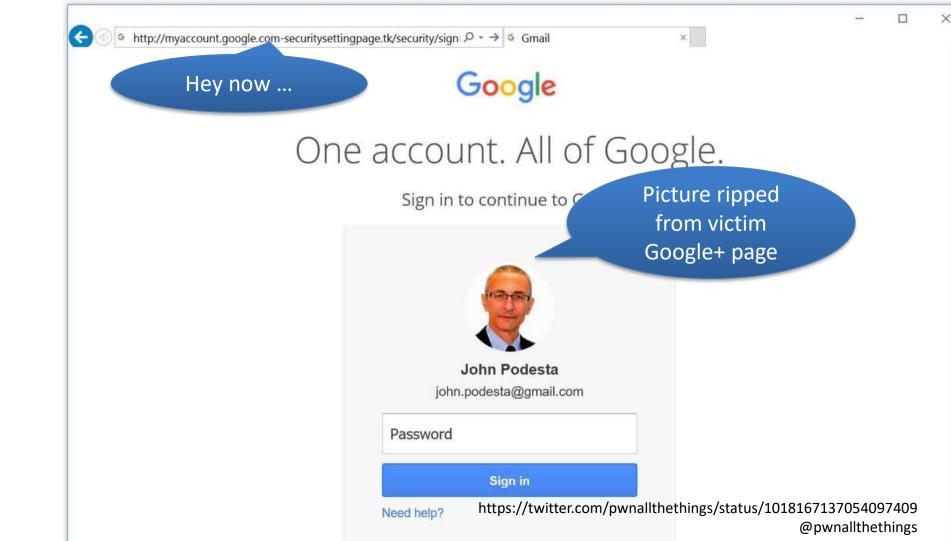

## **COMING SOON**

# New improved Deepfakes

POrn drives innovation once again

#### Generative Adversarial Network (GAN)

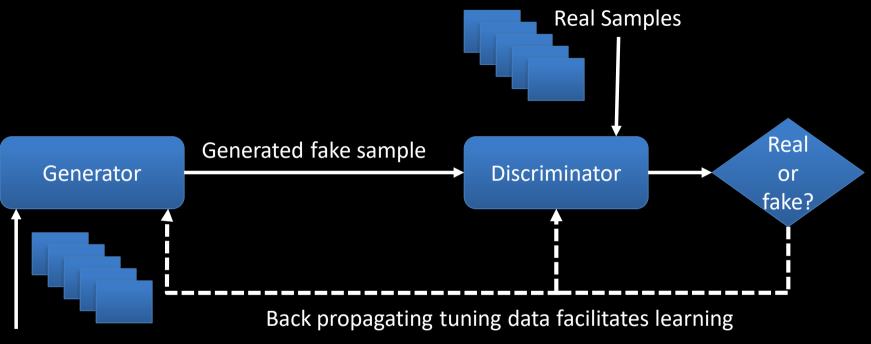

Training Samples

https://github.com/goodfeli/adversarial

"Generative Adversarial Networks." Ian J. Goodfellow, Jean Pouget-Abadie, Mehdi Mirza, Bing Xu, David Warde-Farley, Sherjil Ozair, Aaron Courville, Yoshua Bengio. ArXiv 2014.

Photo: Marvel Entertainment; John Byrne and Glynis Wein

AR

au

#### **Current SE defense**

- Technology focus (headers etc.)
  - Emails, mainly
- Keyword filters
  - Without context

#### **Use Cases for Attack Detection**

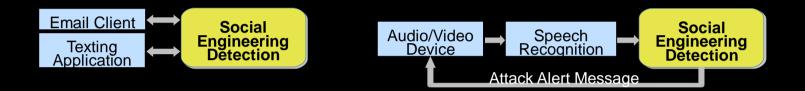

- Difficult because evidence is only in the text of the dialog
- Cannot rely on vector-specific cues
  - images on a phishing website
  - links in a phishing email
- Need to perform some semantic analysis
  - consider the meaning of the dialog

#### **Common Features of SE Attacks**

- In a social engineering dialog, the attacker must perform one of the following dialog acts:
  - 1. Ask an inappropriate question
    - "What is your social security number?"
  - 2. Issue an inappropriate command
    - "Please click on this link."

ian@ian-virtual-machine:~/Downloads/social-engineering-defense/command\_analyze

#### **Different approach needed**

- Not just technical headers
  - Not just emails
- No filtering without context
  - Goodbye"spam filter"

#### **System Structure**

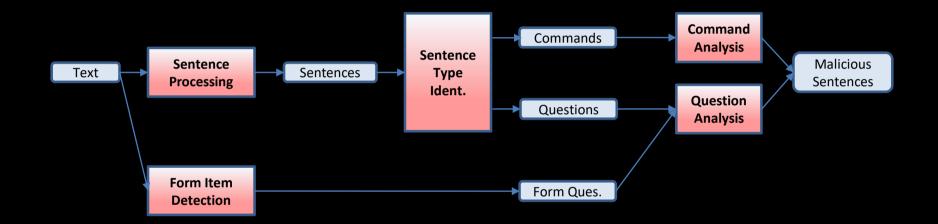

 Question Analysis and Command Analysis are the main steps

#### **Detecting Questions/Commands**

- Parse each sentence using a syntactic parser
  - Stanford Parser, <u>https://nlp.stanford.edu/software/lex-parser.shtml</u>
- Resulting parse tree reveals syntactic structure
  - Parts of speech, phrase decomposition
- Syntactic features are used to identify questions/commands

#### **Question Detection**

- Yes/No questions include subject/auxiliary inversion
- The auxiliary verb appears before the subject
  - Auxiliary verbs are "helper" verbs which add meaning
  - "will", "may", "can", etc.
- "I can eat." vs. "Can I eat?" Recognition of Yes/No Questions
  - SQ or SINV tag

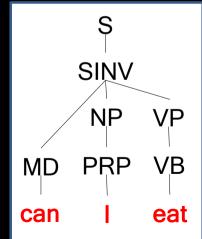

#### **Question Analysis**

- Our goal is to determine if the answer to a question is private or not
- Sound an alarm if the answer is private data

- 1. "Where is the bathroom?", answer is not private
- 2. "What is your social security number?", private, alarm

#### **Question Answer Systems**

- User enters a question in natural language
- System provides an answer to the question "What is the tallest building in South Korea?" Lotte World Tower
- Search a structured database
  - DBPedia structured data from wikipedia

#### Paralex QA System

"Paraphrase-Driven Learning for Open Question Answering", Anthony Fader and Luke Zettlemoyer and Oren Etzioni, ACL, 2013

| rel                    | arg1      | arg2      |
|------------------------|-----------|-----------|
| be_official_language.r | Cantonese | Hong Kong |
| be_plural_for.r        | Bacterium | Bacteria  |
| be_highest_mount.r     | Ararat    | Turkey    |

- Searches SQLite database
- Each entry is a triple, (relation, arg1, arg2)

#### **Paralex QA Queries**

#### Natural language: "What is the nickname of Kansas?"

Query:

SELECT arg2 FROM tuples WHERE rel= "be-nickname.r" AND arg1= "kansas.e"

> Answer: sunflower-state.e, Private = No

#### **Multiple Queries**

- Many SQL queries are generated from each question
- Top ranked SQL query is chosen

"What year was apple founded?"

- 1. SELECT arg1 FROM tuples WHERE rel= "found.r" AND arg2= "apple.e"
  - Answer is **steve-jobs.e**
- SELECT arg2 FROM tuples WHERE rel= "be\_found\_on.r" AND arg1= "applecomputer.e"
  - Answer is **april-1-1976.e**

#### **Modification to Database**

| rel                   | arg1          | arg2 |
|-----------------------|---------------|------|
| social_security_num.r | <user></user> |      |
| password.r            | <user></user> |      |
| location.r            | router        |      |

- Only keep private triples which describe your assets
- If triple is found in the database, the data is private
- Do not keep actual private data

#### **Privacy from Queries**

- Assume that the correct answer is somewhere among the top 15 answers
- A question is private if any of the top 15 answers private
- Increases the rate of true positives
- May create false positives

#### **Command Analysis**

- Determine if the answer to a command is forbidden or not
- Sound an alarm if the command is a forbidden action

- 1. "Take a left at the next corner.", command is OK
- "Please tell me your social security number." forbidden, alarm

#### **Command Summarization**

- Represent command with verb-direct object
- 1. "Take a left at the next corner"

("take", "left")

2. "Please give me your password."

("give", "password")

topic blacklist

#### Verb and Direct Object

- Use Stanford Typed Dependency Parser to find the verb and its direct object
- Determines semantic relationships between words

"Please give me your password"
dobj(give-2, password-5)

• **dobj** relates verb to its direct object

#### **Topic Blacklist**

| Verb | Direct Object |
|------|---------------|
| give | password      |
| send | money         |

- Pairs can be compiled to protect your assets
- We found most relevant pairs in phishing emails
- Used term-frequency inverse document frequency (TF-IDF) metric
  - TF-IDF ranking is high if pair is in phishing emails but not in non-phishing emails
  - 100,000 phishing emails and non-phishing emails examined

#### **Custom Blacklist**

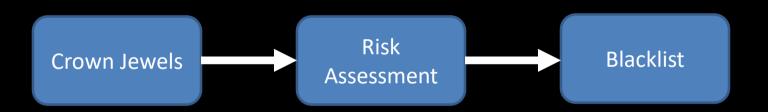

#### **Experimental Datasets**

Database

- Evaluated phishing emails
  - Non-email attacks not available
- Trained with 100,000
  - private answers
  - verb-object blacklist

Scamdexhttp://www.scamdex.com56555Scamwarnershttp://www.scamwarners.com43241Scamalothttp://scamalot.com18149Antifraudintlhttp://antifraudintl.com69209Total187154

Size

URL

Non-phishing emails taken from the Enron Email Dataset
 https://www.cs.cmu.edu/~enron/

#### **Experiment Results**

|              | Phishing               | Enron                  |
|--------------|------------------------|------------------------|
| Detected     | 56616 (True Positive)  | 14168 (False Positive) |
| Not-Detected | 30432 (False Negative) | 72880 (True Negative)  |

- Precision (TP/(TP+FP)) = 0.80
- Recall (TP/(TP+FN)) = 0.65
- Why so many False Negatives and False Positives?

#### **False Negatives**

- 35% of phishing emails were not detected
- Our approach only detects the punchline of the attack
   Malicious question/command
- We cannot detect pretexting or elicitation
- Phishing attacks often involve a sequence of emails
- Only the final email may contain the punchline

#### **Analysis of False Negatives**

- Manually checked 100 False Negative emails
- 79% were early in the sequence, before the punchline

MY NAME IS MR TERRY ARUMAH FROM GHANA WEST AFRICA . I AM A MARKETING MANGER ... IF YOU ARE INTERESTED PLEASE YOU CAN CALL US HERE +2335403977 OR REPLY US HERE OKAY.

- All pretext, invitation to continue the conversation
- Punchline would occur in a later email

#### **Our approach**

- Focus on human communication
- Any text-based communication
  - Or speech converted to text
- Language and context analyzed

# Thank You